## **Možnosti nastavení systému**

Tato kapitola popisuje nastavení aplikace, které je dostupné v dialogu **Možnosti nastavení**.

Dialog lze vyvolat na [kartě Nástroje](https://docs.elvacsolutions.eu/pages/viewpage.action?pageId=51839720) ze skupiny **Možnosti** volbou **Možnosti.**

**5).**

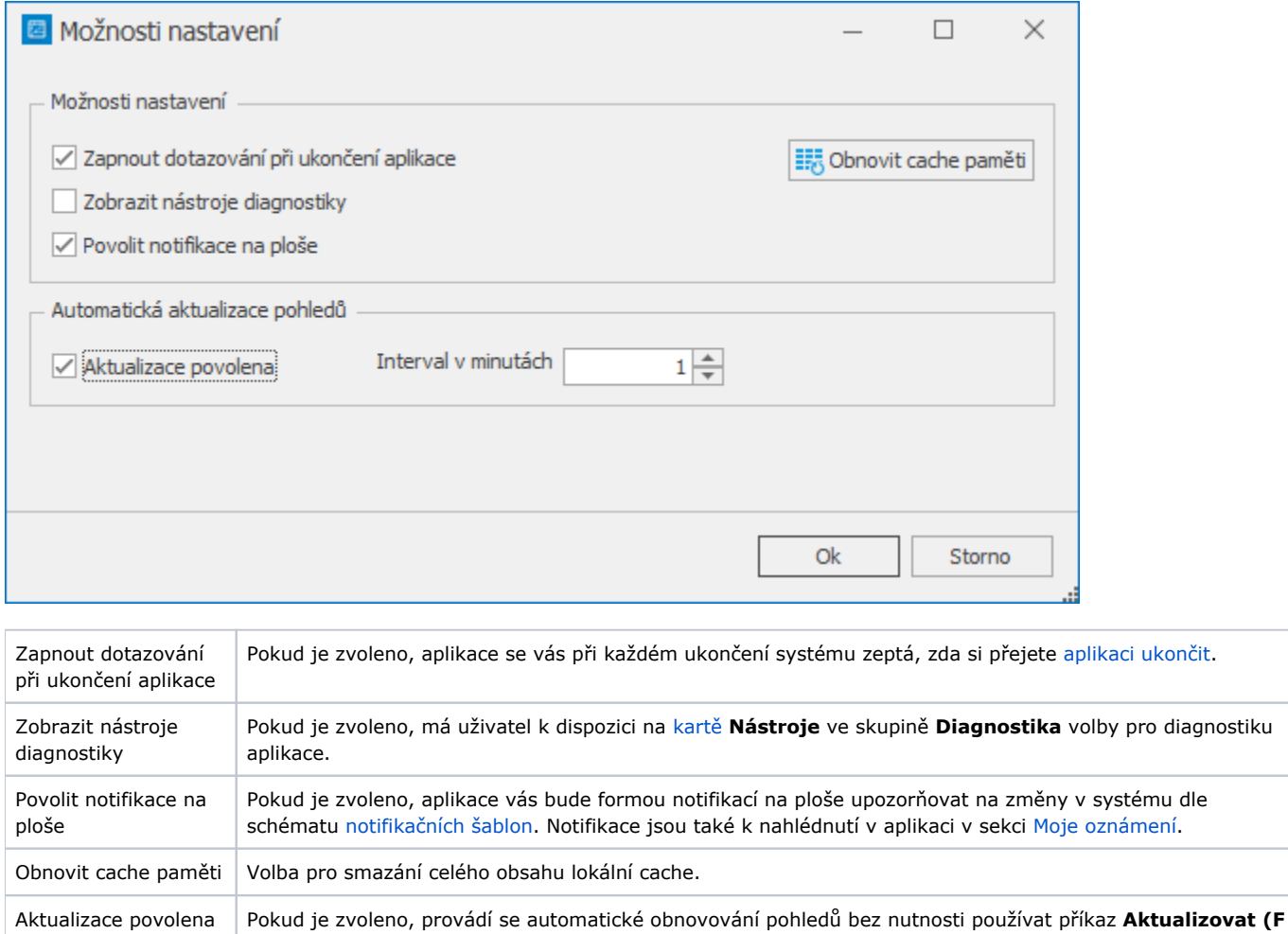

Interval v minutách Volba časového intervalu (v minutách), kdy se bude provádět automatické obnovování pohledů.